## MYPAGE アンケート管理操作画面①

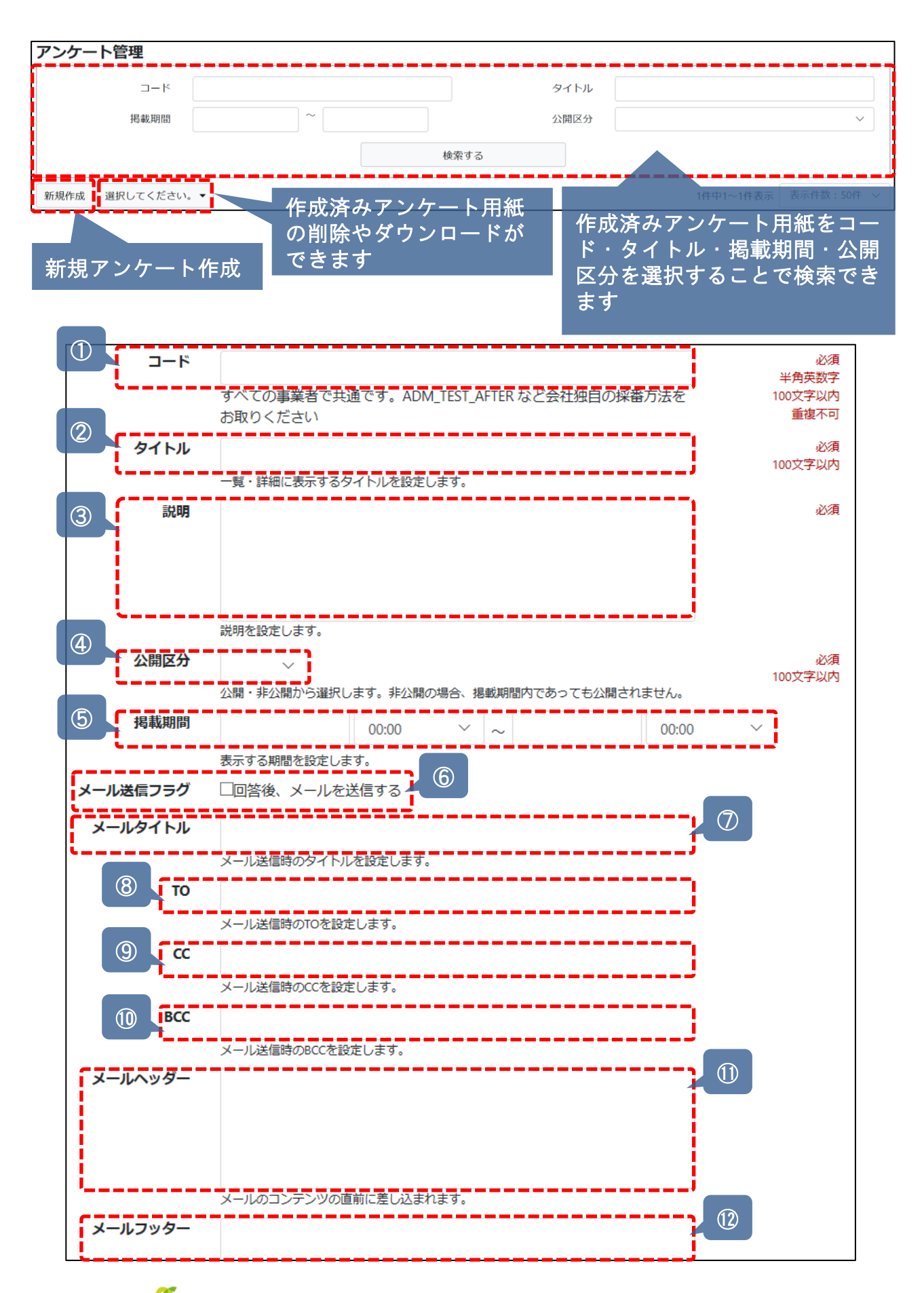

**MSJ GROUP** 

<mark>く</mark> 株式会社 ハウスジーメン © House G-men Co., Ltd All Rights Reserved. Confidential 0

## MYPAGE アンケート管理操作画面②

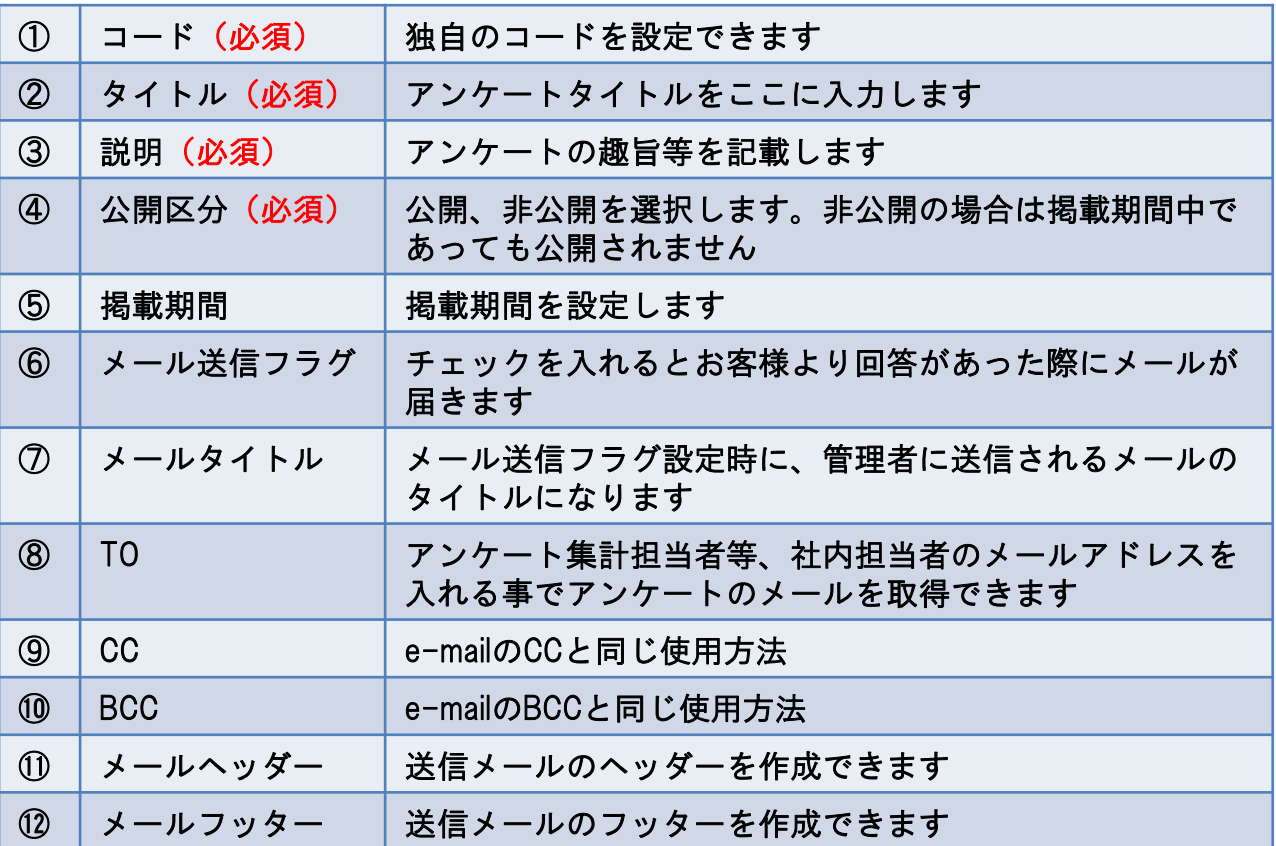

(注意)お客様へのご連絡は上記メールでなく、マイページお知らせ管理よりお知らせで 送信してください。(別途マイページお知らせ管理ご利用ガイド参照)

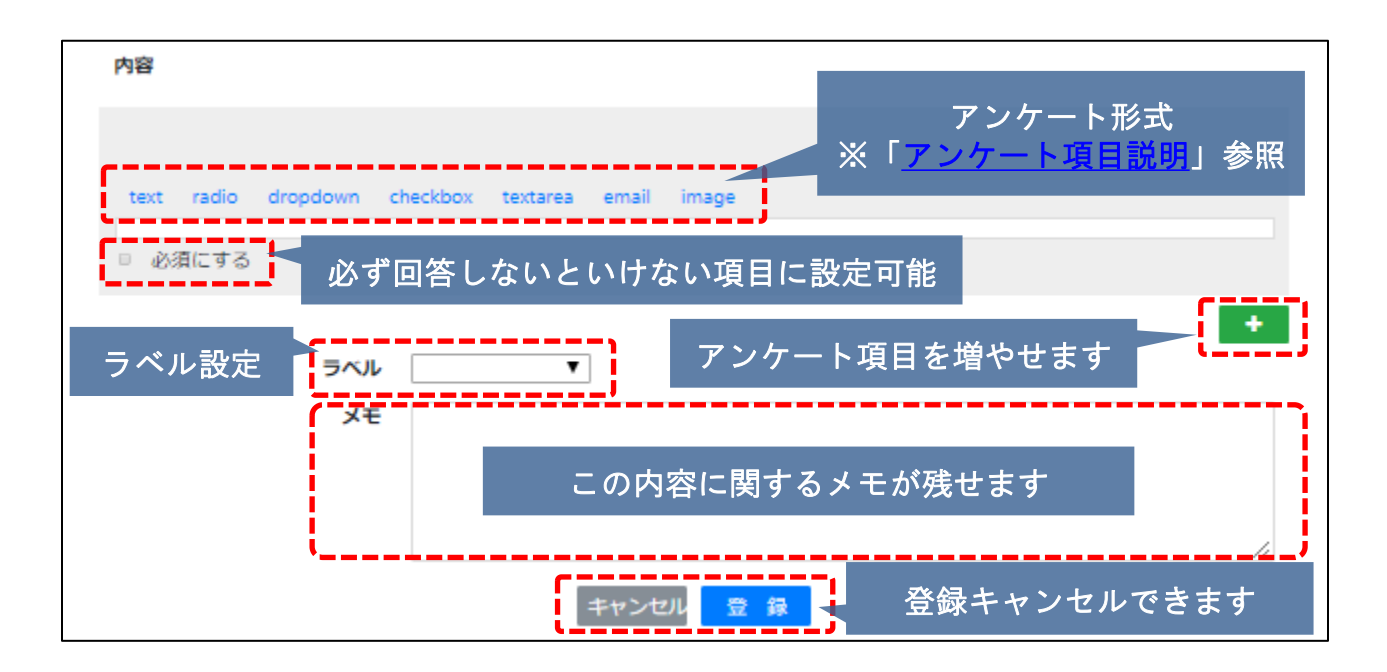

<mark>◇</mark> 株式会社 ハウスジーメン © House G-men Co., Ltd All Rights Reserved. Confidential 1 **MSJ GROUP**